# Instructor's LiveText Accounts

## **Getting Started**

- If you do not currently have an account contact LiveText Coordinator, Marci Shirley at <a href="mailto:mshirley@troy.edu">mshirley@troy.edu</a> or 334-670-5842. Information you will need to supply:
  - Full Name, email address, full date of birth and university faculty ID number.
  - Once you have your username and password access your account at <a href="https://www.livetext.com">www.livetext.com</a>

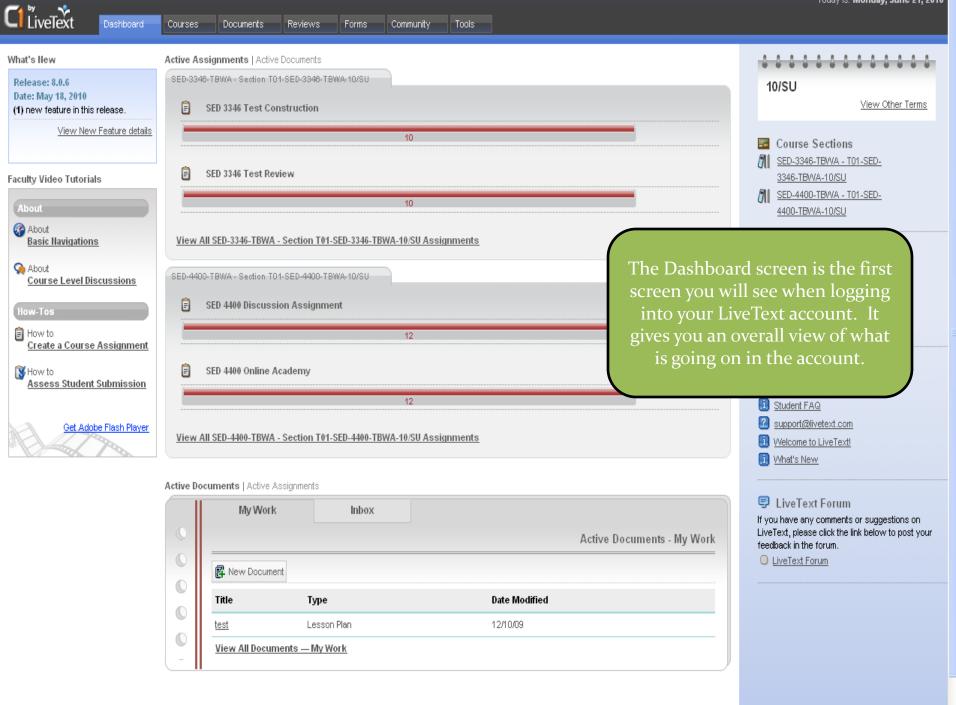

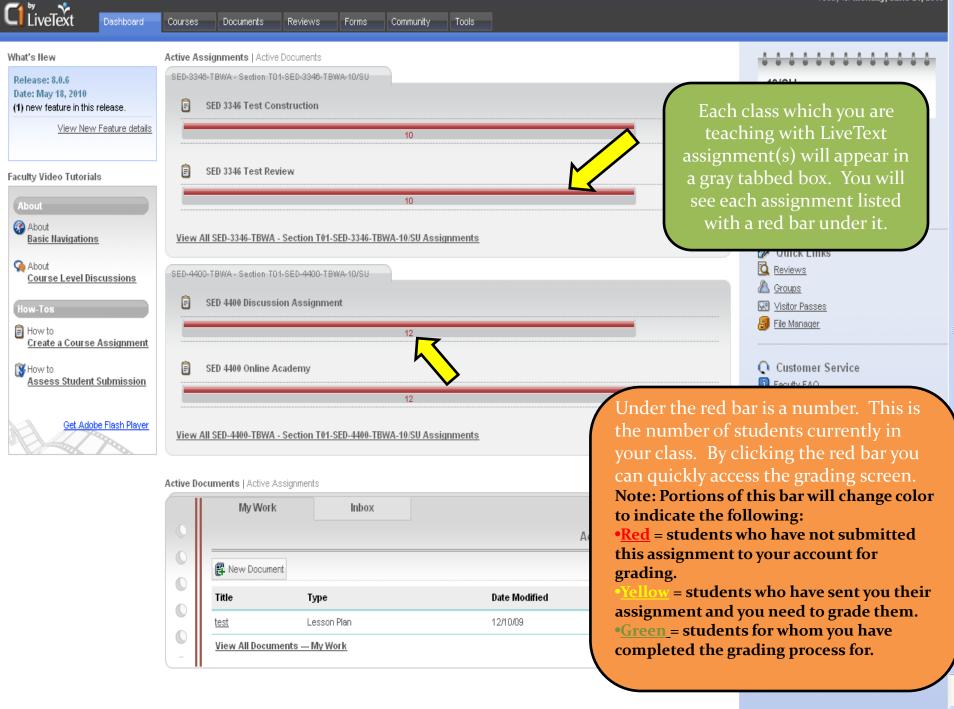

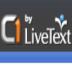

Dashboard

Courses

Documents

Reviews

Forms

Community

Tools

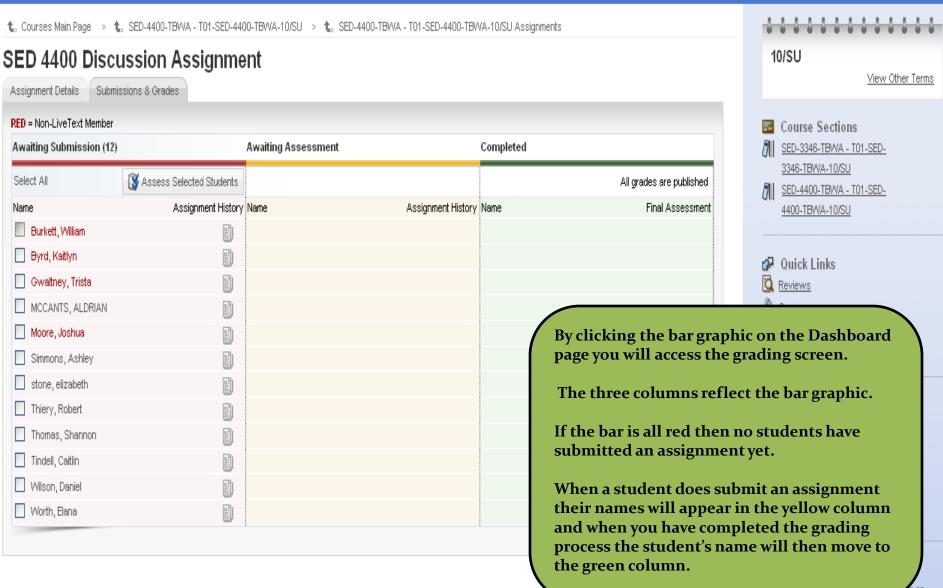

Live rext, please click the link below to post your feedback in the forum.

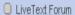

🚺 What's New

LiveText Forum

feedback in the forum. LiveText Forum

f you have any comments or suggestions on liveText, please click the link below to post your

To grade a student in the yellow column put a check mark beside the student's name you wish to assess and click the Assess Selected

Students button as indicated by the arrow.

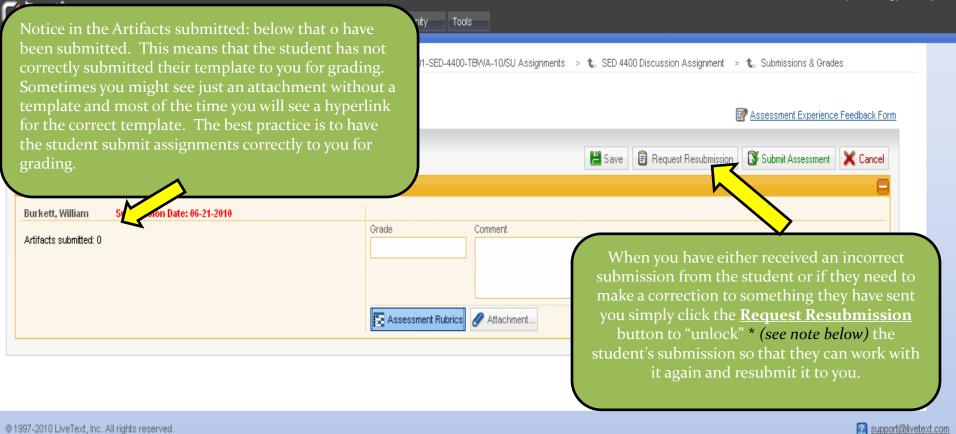

Once a student submits something for a particular assignment that student's account <u>becomes unable to submit</u> anything additional for the same assignment to the instructor and the instructor must <u>Request Resubmission</u> of the assignment before the student is able to make any additional submissions for that specific assignment again.

LiveText did this to keep instructor's from being bombarded by multiple submissions of the same assignment. Students usually want to be sure their instructor receives their information thus prompting them to send the same information many times. The Request Resubmission feature keeps that from happening.

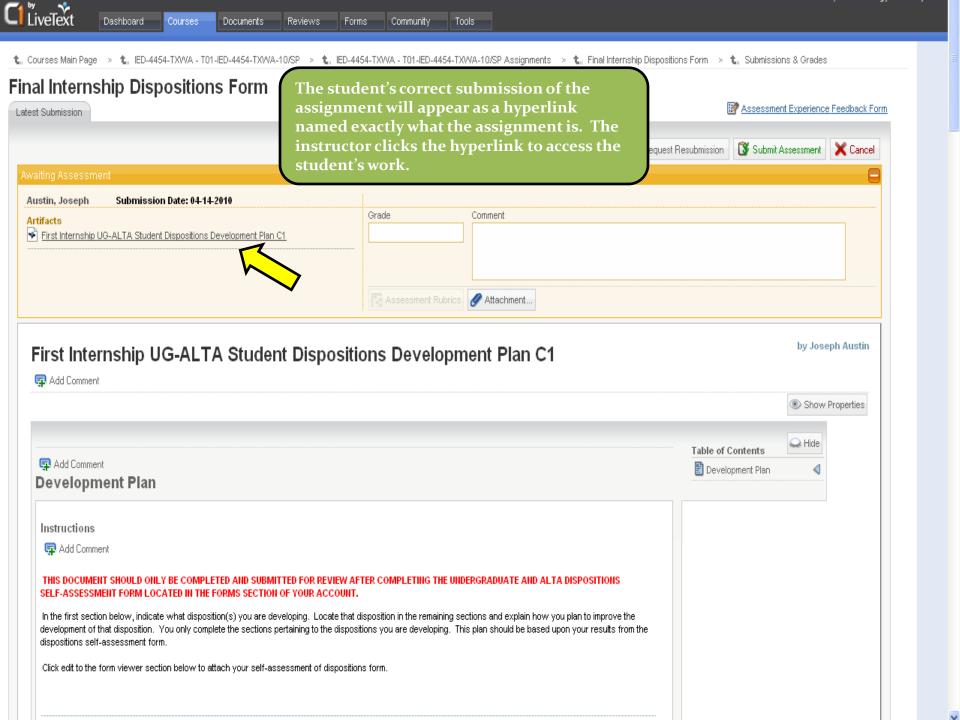

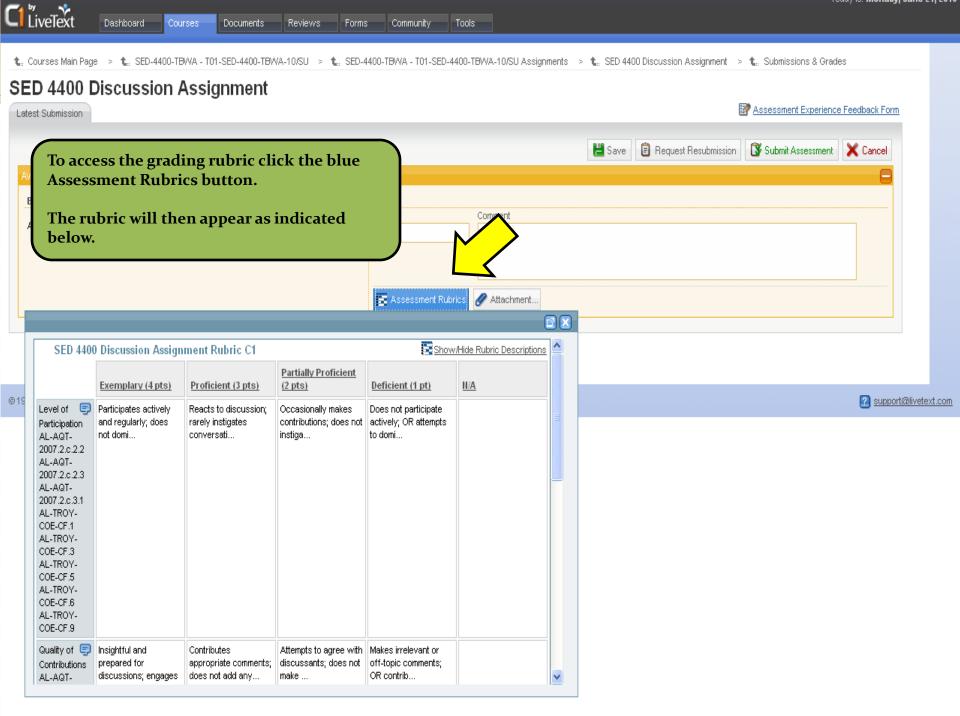

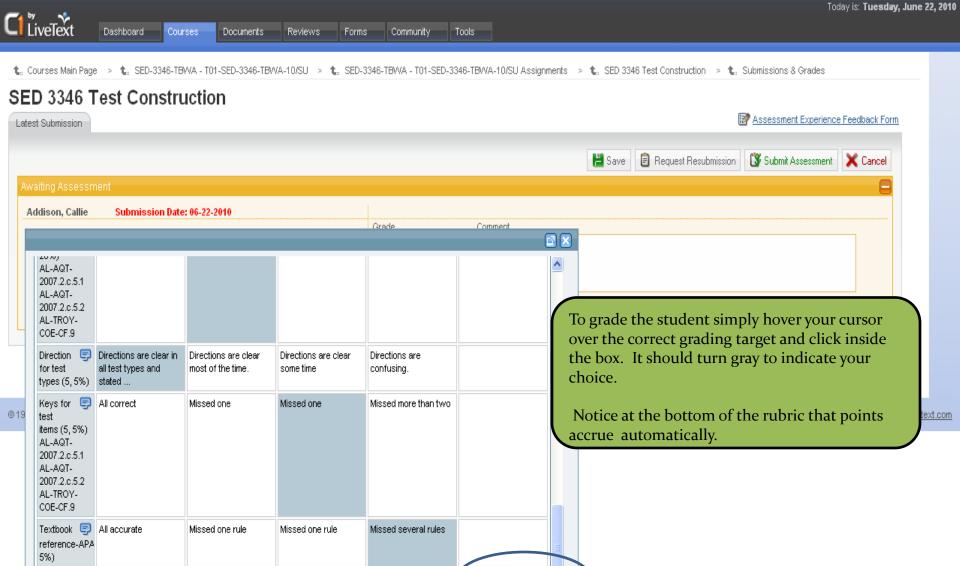

180 pts 45%

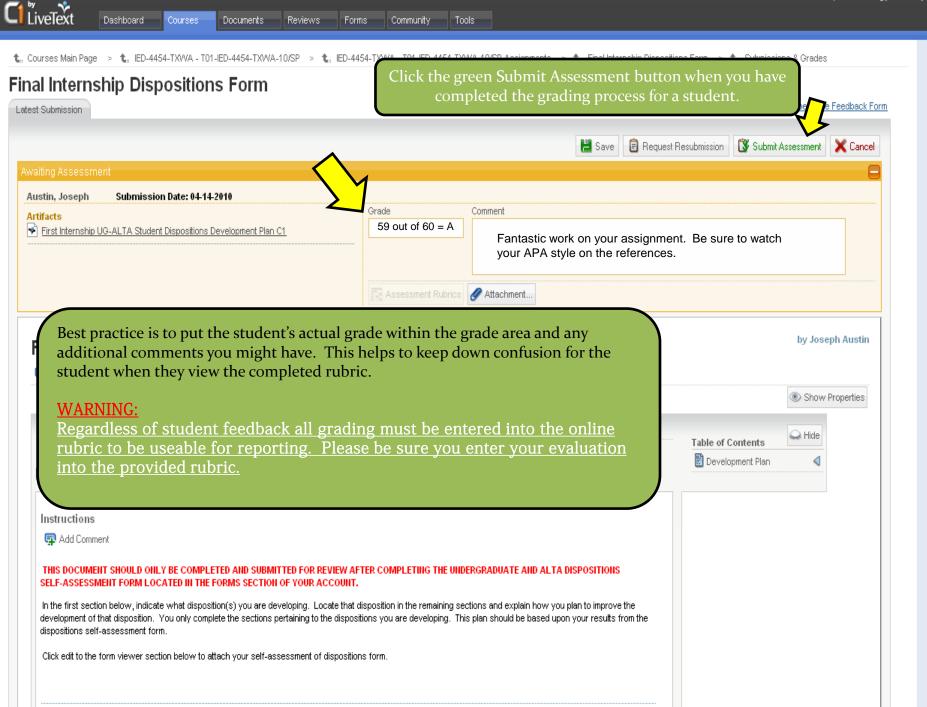

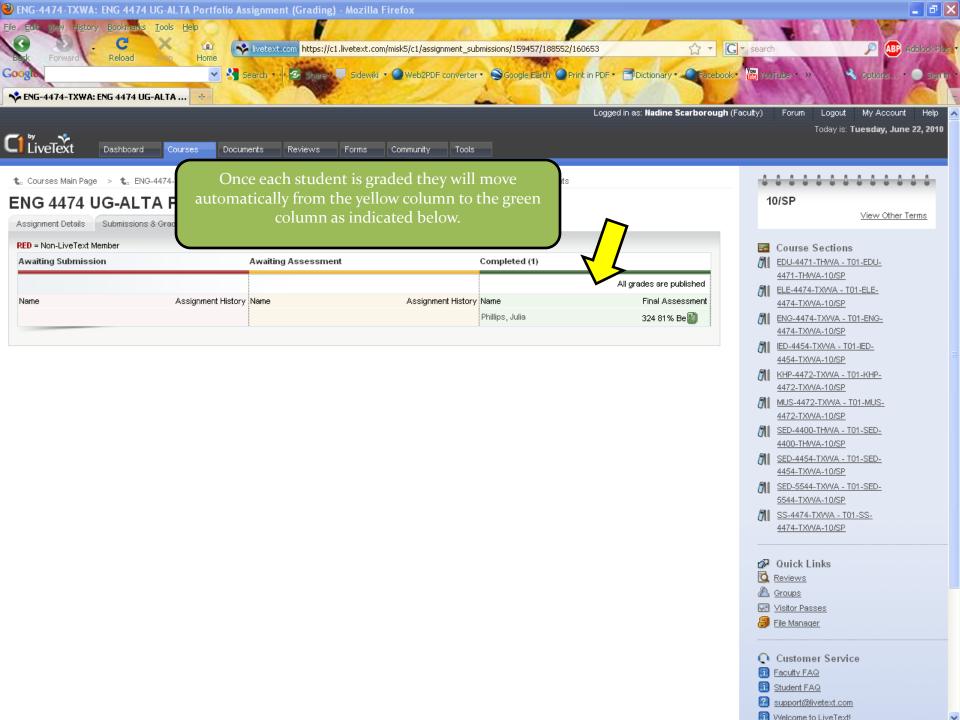

# Another way to view the grading screen.

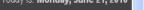

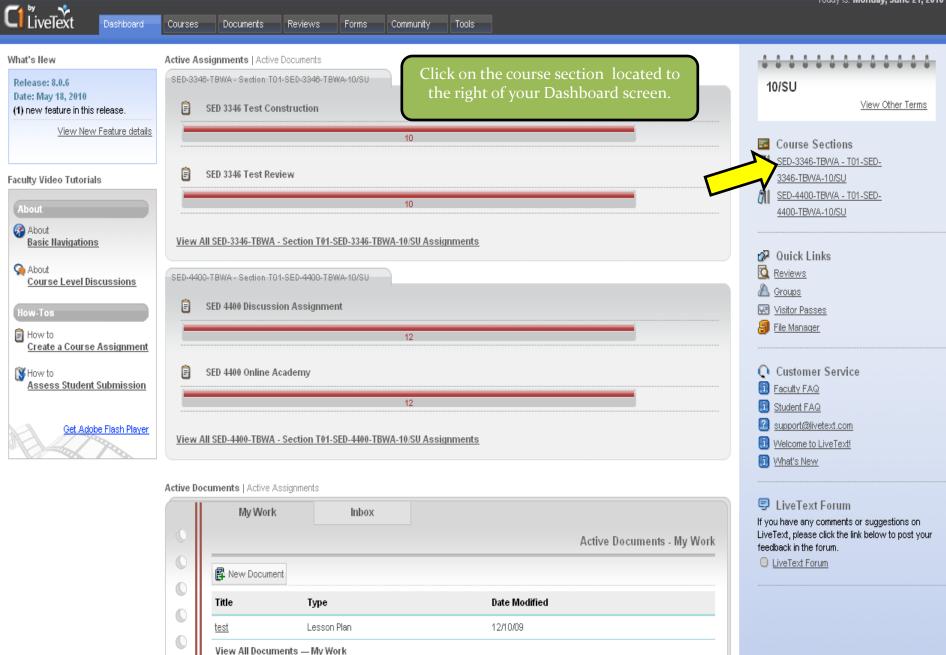

Dashboard

Courses

Documents Reviews

Forms

Community

ity Tools

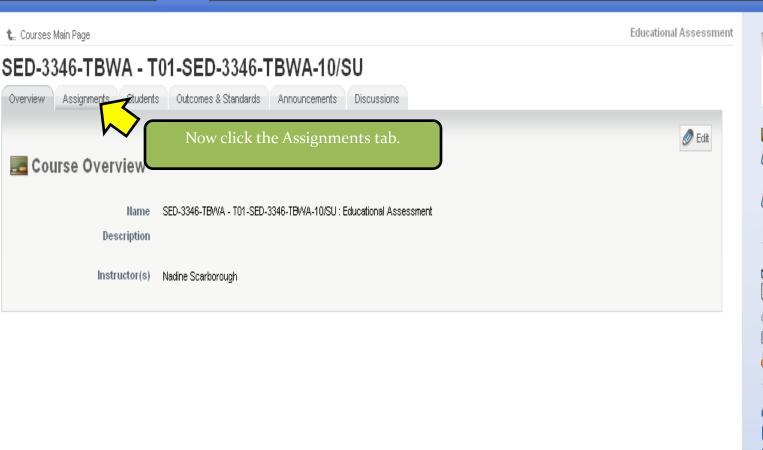

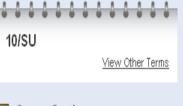

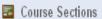

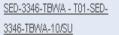

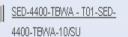

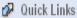

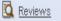

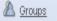

Visitor Passes

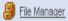

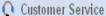

Faculty FAQ

Student FAQ

support@livetext.com

Welcome to LiveText!

What's New

#### LiveText Forum

If you have any comments or suggestions on LiveText, please click the link below to post your feedback in the forum.

LiveText Forum

Dashboard

Courses

Documents

Reviews

Forms

Community

Tools

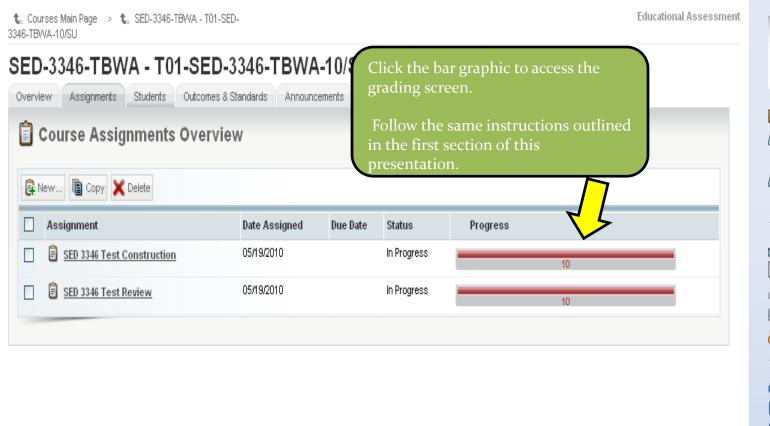

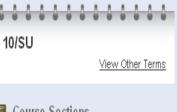

- Course Sections
  - SED-3346-TBWA T01-SED-3346-TBWA-10/SU
  - SED-4400-TBWA T01-SED-4400-TBWA-10/SU
- ₩ Quick Links
- Reviews
- A Groups
- Visitor Passes
- File Manager
- Customer Service
- Faculty FAQ
- Student FAQ
- support@livetext.com
- Welcome to LiveText!
- What's New
- LiveText Forum

If you have any comments or suggestions on LiveText, please click the link below to post your feedback in the forum.

LiveText Forum

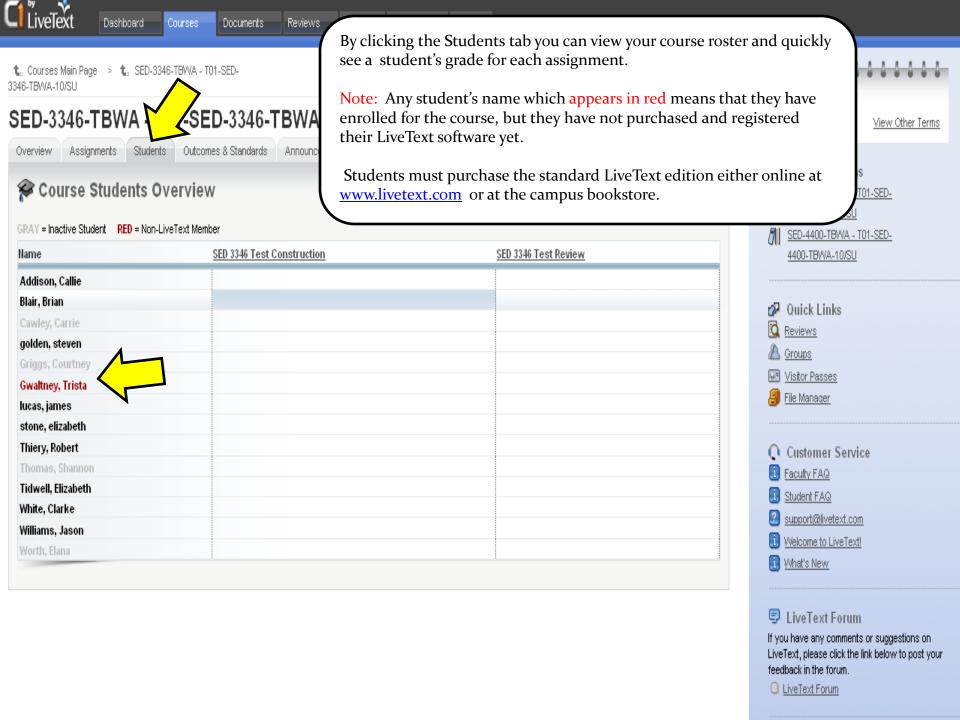

# **Forms**

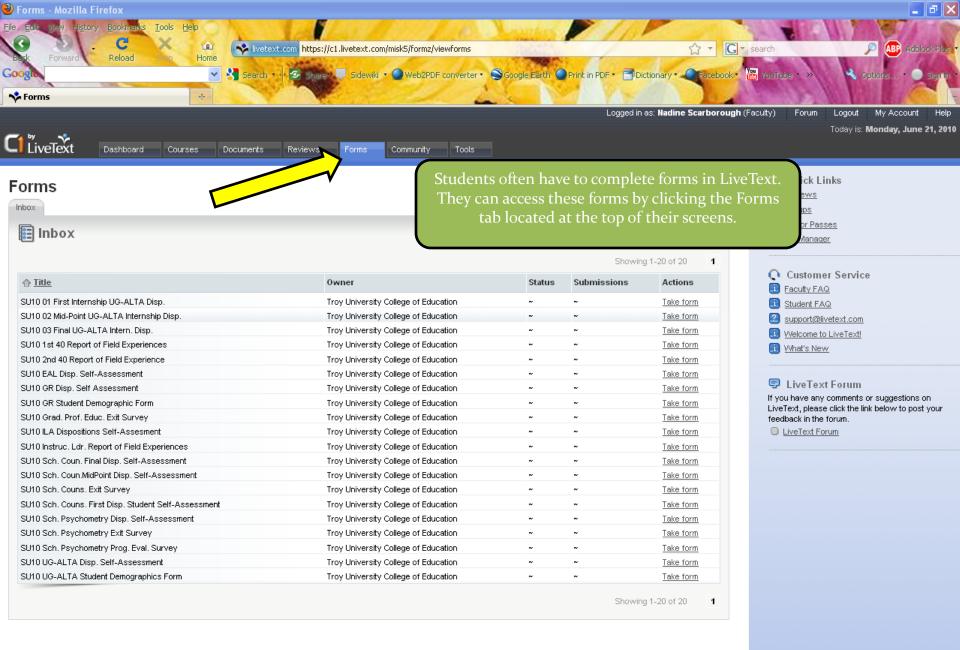

# Why use LiveText?

## LiveText and Reporting Data

- LiveText is used by many universities across the world for accreditation purposes whether it be for SACS or a specialized accreditation such as CACREP, CORE or NCATE.
- LiveText allows student outcomes to be tied directly to standards and reported on. This saves time and effort by automatically compiling data as opposed to a manual process of reporting. It is accurate and efficient, but only as good as the data entered every semester.

Select Assessee
Select Standard

This is an example of just one of the reports that can be run in the system. This report indicates in a graphic color-coded way exactly how students in this course performed and which standards they met.

#### Rubric: CP 6641 Group Guidance C1 Rubric

|                                                                                                    |                                                                   | Advanced<br>(4 pts) | Proficient<br>(3 pts) | Developing<br>(2 pts) | Beginner<br>(1 pts) | Mean | Mode | Stde |
|----------------------------------------------------------------------------------------------------|-------------------------------------------------------------------|---------------------|-----------------------|-----------------------|---------------------|------|------|------|
| Career: Ability to conduct group guidance activit decision making                                                                                                    | ies in the areas of career choice, lifestyle and                  | 2                   | 1                     | 0                     | 0                   | 3.67 | 4    | 0.47 |
| 2. Academic: Ability to conduct group guidance ac necessitated by technological changes and other                                                                                                    |                                                                   | <u>3</u>            | 0                     | 0                     | 0                   | 4.00 | 4    | 0.00 |
| <ol> <li>Personal &amp; Social: Ability to conduct group guid<br/>and other age appropriate personal development</li> </ol>                                                                                                    | ance activities related to psycho-social information<br>al areas. | 3                   | 0                     | 0                     | 0                   | 4.00 | 4    | 0.00 |
| 4. Content of three lesson plans                                                                                                    |                                                                   | 2                   | 1                     | 0                     | 0                   | 3.67 | 4    | 0.47 |
| 5. Delivery of three guidance presentations                                                                                                    |                                                                   | 2                   | 1                     | 0                     | 0                   | 3.67 | 4    | 0.47 |
| 6. Quality of three written lesson plans                                                                                                    |                                                                   | 2                   | 1                     | 0                     | 0                   | 3.67 | 4    | 0.47 |
| 7. School age students were actively engaged for                                                                                                    | the three guidance activities                                     | 2                   | 1                     | 0                     | 0                   | 3.67 | 4    | 0.47 |
| activities in the areas of life-long learning<br>necessitated by technological changes and<br>other educational information areas.                                                                                                    | 3 (100%)                                                          |                     |                       |                       |                     |      |      |      |
| 2. Academic: Ability to conduct group guidance activities in the areas of life-long learning necessitated by technological changes and other educational information areas.  AL-ASBE-06-290.3.3.50.2.A.9, AL-ASBE- 06-290.3.3.50.2.B.2  3. Personal & Social: Ability to conduct group guidance activities related to psycho-social information and other age appropriate personal                                                                                                    | 3 (100%)                                                          |                     |                       |                       |                     |      |      |      |
| activities in the areas of life-long learning necessitated by technological changes and other educational information areas.  AL-ASBE-06-290.3.3.50.2.A.9, AL-ASBE-06-290.3.3.50.2.B.2  3. Personal & Social: Ability to conduct group guidance activities related to psycho-social                                                                                                    |                                                                   |                     |                       |                       |                     |      |      |      |
| activities in the areas of life-long learning necessitated by technological changes and other educational information areas. AL-ASBE-06-290.3.3.50.2.A.9, AL-ASBE-06-290.3.3.50.2.B.2 as Personal & Social: Ability to conduct group guidance activities related to psycho-social information and other age appropriate personal developmental areas. AL-ASBE-06-290.3.3.50.2.A.9, AL-ASBE-06-290.3.3.50.2.B.2                                                                                                    |                                                                   |                     |                       | 1 (33%                | )                   |      |      |      |
| activities in the areas of life-long learning necessitated by technological changes and other educational information areas. AL-ASBE-06-290.3.3.50.2.A.9, AL-ASBE-16-290.3.3.50.2.B.2  B. Personal & Social: Ability to conduct group guidance activities related to psycho-social information and other age appropriate personal developmental areas. AL-ASBE-06-290.3.3.50.2.A.9, AL-ASBE-16-290.3.3.50.2.B.2  B. Content of three lesson plans AL-ASBE-06-290.3.3.50.2.B.2  B. Delivery of three guidance presentations AL-ASBE-06-290.3.3.50.2.B.2  Delivery of three guidance presentations AL-ASBE-06-290.3.3.50.2.A.9, AL-ASBE- | 3 (100%)                                                          |                     |                       | 1 (33%                |                     |      |      |      |
| activities in the areas of life-long learning necessitated by technological changes and other educational information areas. AL-ASBE-06-290.3.3.50.2.A.9, AL-ASBE-16-290.3.3.50.2.B.2  B. Personal & Social: Ability to conduct group guidance activities related to psycho-social information and other age appropriate personal developmental areas. AL-ASBE-06-290.3.3.50.2.A.9, AL-ASBE-16-290.3.3.50.2.B.2  B. Content of three lesson plans AL-ASBE-06-290.3.3.50.2.B.2  Delivery of three guidance presentations AL-ASBE-06-290.3.3.50.2.B.2  G. Quality of three written lesson plans AL-ASBE-06-290.3.3.50.2.B.2              | 3 (100%)<br>2 (66%)                                               |                     |                       | Ì                     | )                   |      |      |      |
| activities in the areas of life-long learning necessitated by technological changes and other educational information areas.  AL-ASBE-06-290.3.3.50.2.A.9, AL-ASBE-06-290.3.3.50.2.B.2  3. Personal & Social: Ability to conduct group guidance activities related to psycho-social information and other age appropriate personal developmental areas.  AL-ASBE-06-290.3.3.50.2.A.9, AL-ASBE-06-290.3.3.50.2.B.2  4. Content of three lesson plans  AL-ASBE-06-290.3.3.50.2.A.9, AL-ASBE-                                                                                                    | 3 (100%)<br>2 (66%)<br>2 (66%)                                    |                     |                       | 1 (33%                | )<br>)              |      |      |      |

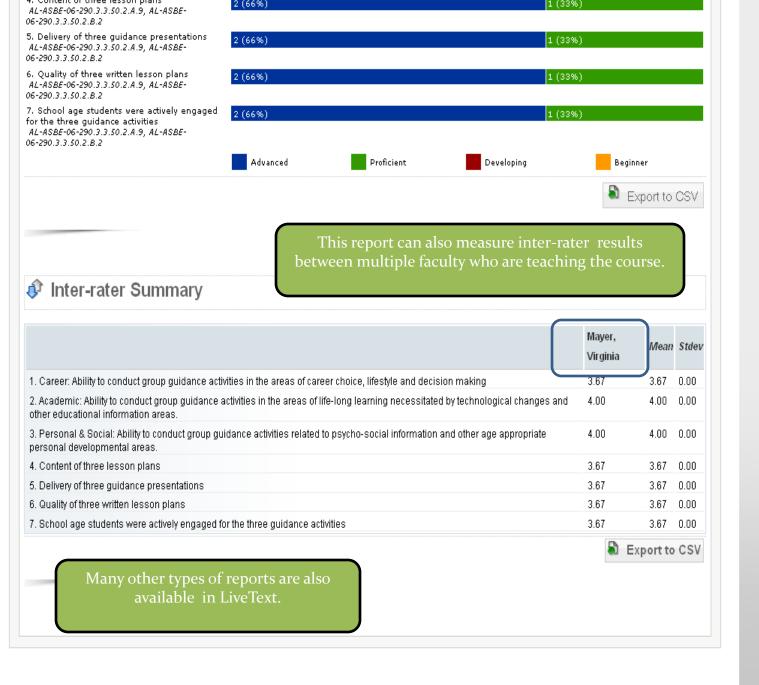

## What do students see?

Get Adobe Flash Player

10/SU View Other Terms Assessment Published Courses ■ View Assessment EDU-4471-TAWA - T01-EDU-4471-TAWA-10/SU Assessment Published ELE-3361-DSAA - D01-ELE-3361-DSAA-10/SU View Assessment ELE-3362-PSKU - T02-ELE-View All EDU-4471-TAWA - Section T01-EDU-4471-TAWA-10/SU Assignments 3362-PSKU-10/SU RED-4482-PSKU - T02-RED-4482-PSKU-10/SU access the assignment templates for each course. The student clicks the link once only to initially create the interactive assignment template. File Manager View All ELE-3361-DSAA - Section D01-ELE-3361-DSAA-10/SU Assignments Customer Service ELE-3362-PSKU - Section T02-ELE-3362-PSKU-10/SU Student FAQ support@livetext.com Welcome to LiveText! 🖥 ELE 3362 Literature in Math C1 Assignment What's New For assignment details and template(s) click here. LiveText Forum. ELE 3362 Math Unit C1 Assignment If you have any comments or suggestions on LiveText, please click the link below to post your For assignment details and template(s) click here. feedback in the forum. LiveText Forum

RED-4482-PSKU - Section T02-RED-4482-PSKU-10/SU

View All ELE-3362-PSKU - Section T02-ELE-3362-PSKU-10/SU Assignments

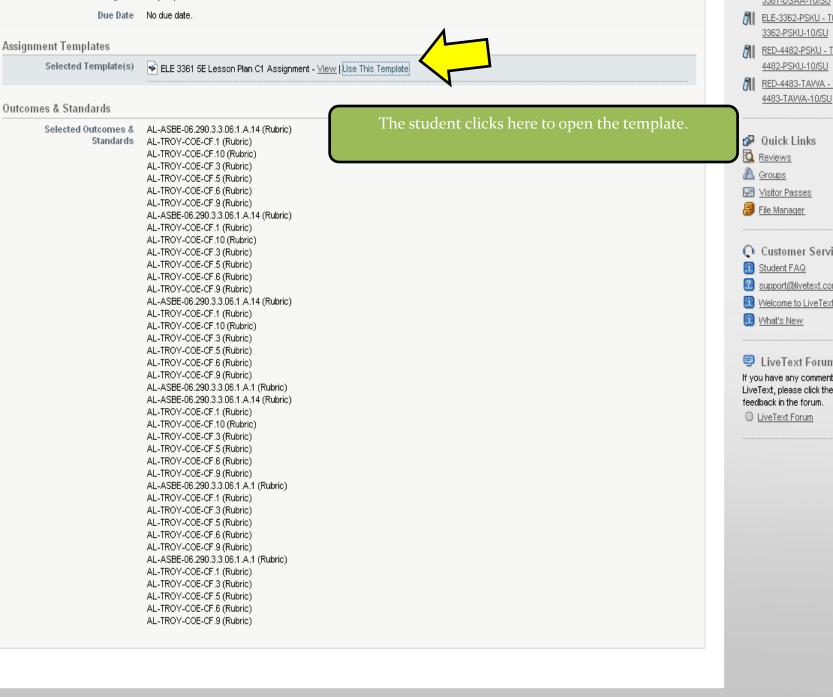

336T-DSAA-T0/SU

ELE-3362-PSKU - T02-ELE-

3362-PSKU-10/SU

RED-4482-PSKU - T02-RED-

RED-4483-TAWA - T01-RED-

Quick Links

Wisitor Passes

🞒 File Manager

Customer Service

Student FAQ.

support@livetext.com

Welcome to LiveText!

What's New

LiveText Forum

If you have any comments or suggestions on LiveText, please click the link below to post your feedback in the forum.

LiveText Forum

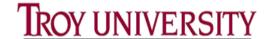

This is what a template looks like. The first section gives the student instructions on how to submit an assignment in LiveText.

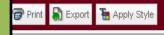

TO YOUR INSTRUCTOR FOR A

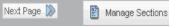

INSTRUCTOR FOR A GRADE <

- ASSIGNMENT INSTRUCTIONS
- 🖺 ATTACH ASSIGNMENT HERE
- COPY OF THE RUBRIC USED
  TO EVALUATE THIS
  ASSIGNMENT

Section One: How to Submit your Assignment to the Instructor for a Grade

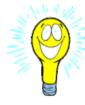

- 1. Students you will need to download a Flash Player to view this tutorial. Use this URL to get the Flash Player http://get.adobe.com/flashplayer/
- 2. This tutorial covers several ways to submit your assignment to your instructor, c1.livetext.com/c1 help/for students/flash submit assignment.html

Typically the second section provides the student with the assignment instructions.

#### ASSIGNMENT INSTRUCTIONS

#### Assignment Instructions

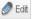

@ Edit

**5E Lesson Plan**: this section will be comprised of an ORIGINAL lesson plan written by the student. The plan must meet designated Alabama Course of Study Standards for the grade range of K – 3. The focus of the lesson must be on democracy, democratic institutions, values, and behavior which will foster respect for self and others must be included. You are expected to show creativity and ingenuity in integrating across the curriculum with a minimum of one other content area. There can be no downloading or copying of Lesson Plans from friends or the Internet. This action could result in a failing grade for the semester. You are to write the lesson plan as a grade range for K - 3 instead of for a specific grade level. Each student or group is required to design an effective science lesson following the SE Lesson Plan Template promoted by the Alabama Math, Science and Technology Initiative (AMSTI). The lesson must include AT LEAST the following required information: grade range, class size, group or individual, science concepts addressed, COS standards addressed, objectives, scientific principles, materials, vocabulary, sources and resources, step-by-step procedures, and assessments. The Lesson Plan must use the SE Lesson Plan format and address ALL required sections of the format.

Remember that the "required" is the "least" expected and will reflect that grade.

- 1. Students you will need to download a Flash Player to view this tutorial. Use this URL to get the Flash Player http://get.adobe.com/flashplayer/
- 2. This tutorial covers several ways to submit your assignment to your instructor, cf.livetext.com/cf help/for students/flash submit assignment.html

#### ASSIGNMENT INSTRUCTIONS

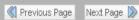

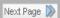

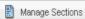

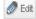

#### Assignment Instructions

5E Lesson Plan: this section will be comprised of an ORIGINAL lesson plan written by the student. The plan must meet designated Alabama Course of Study Standards for the grade range of K - 3. The focus of the lesson must be on democracy, democratic institutions, values, and behavior which will foster respect for self and others must be included. You are expected to show creativity and ingenuity in integrating across the curriculum with a minimum of one other content area. There can be no downloading or copying of Lesson Plans from friends or the Internet. This action could result in a failing grade for the semester. You are to write the lesson plan as a grade range for K - 3 instead of for a specific grade level. Each student or group is required to design an effective science lesson following the 5E Lesson Plan Template promoted by the Alabama Math, Science and Technology Initiative (AMSTI). The lesson must include AT LEAST the following required information: grade range, class size, group or individual, science concepts addressed, COS standards addressed, objectives, scientific principles, materials, vocabulary, sources and resources, step-by-step procedures, and assessments. The Lesson Plan must use the 5E Lesson Plan format and address ALL required sections of the format.

#### Remember that the

The third section typically provides a location for the student to either enter information or attach something. This is done by clicking the Edit icon on the right side of the screen.

#### ATTACH ASSIGNMENT HERE

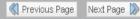

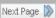

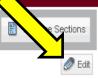

#### Attach Assignment Here

Students attach assignments within this section.

#### Please Note:

Some courses have no actual assignment to attach. The assignment may call for evaluation of in class presentations which consist of either performance or materials. If this is the case then simply submit this document to your instructor so that they will be able to grade you in LiveText.

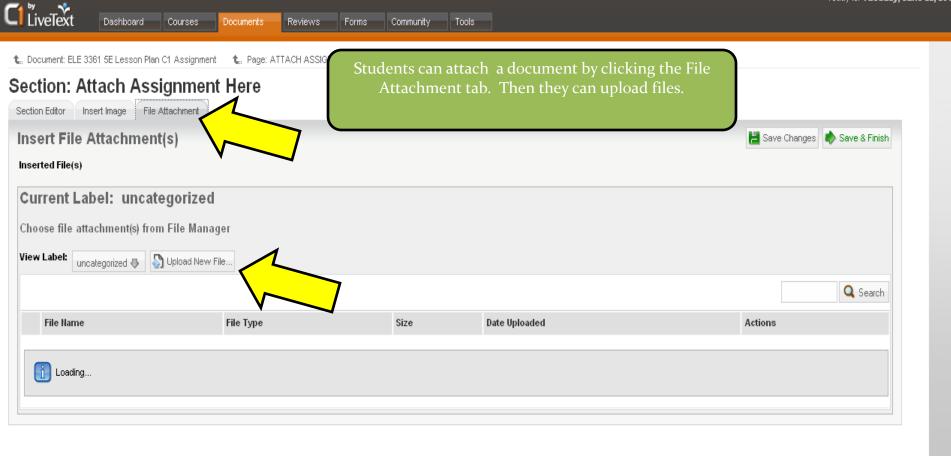

@1997-2010 LiveText, Inc. All rights reserved.

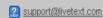

Ø Edit

Students attach assignments within this section.

Please Note:

The final section of the template provides the student with an exact copy of the rubric the instructor uses to grade the assignment with.

f in class presentations which consist of either performance or materials. If this is the case veText.

#### COPY OF THE RUBRIC USED TO EVALUATE THIS ASSIGNMENT

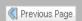

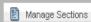

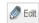

#### Evaluation Rubric

#### ELE 3361 5E Lesson Plan Rubric

|                                                                                                    | Exceptional (4 pts)                                                | Proficient (3 pts)                                   | Basic (2 pts)                                         | Unacceptable (1 pt)                                              |
|----------------------------------------------------------------------------------------------------|--------------------------------------------------------------------|------------------------------------------------------|-------------------------------------------------------|------------------------------------------------------------------|
| Contains required information and details. (1, 16%) AL-ASBE 06.290.3.3.06.1.A. AL-TROY-COE-CF.1 AL-TROY-COE-CF.5 AL-TROY-COE-CF.6 AL-TROY-COE-CF.6 AL-TROY-COE-CF.9                  | Contains more than the required information and details.           | Contains only the required information and details.  | Contains some of the required information and details | Contains little of the required information and details.         |
| Implements<br>the 5E<br>Lesson Plan<br>Format as<br>advocated<br>by AMSTI.<br>(1, 16%)<br>AL-ASBE<br>06,290,3,3,06,1,A<br>AL-TROY-<br>COB-CF.11<br>AL-TROY-<br>COB-CF.10<br>AL-TROY- | Effectively and successfully implements the 5E Lesson Plan Format. | Successfully implements the SE Lesson<br>Plan Format | Implements the SE Lesson Plan Format                  | Attempts to implement or does not use the SE Lesson Plan Format. |

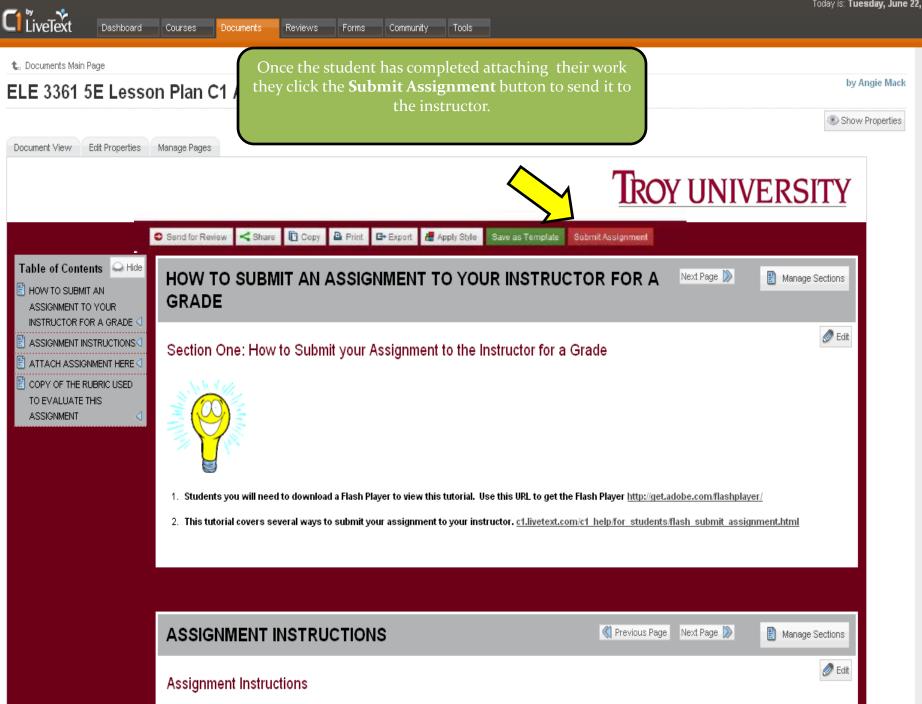

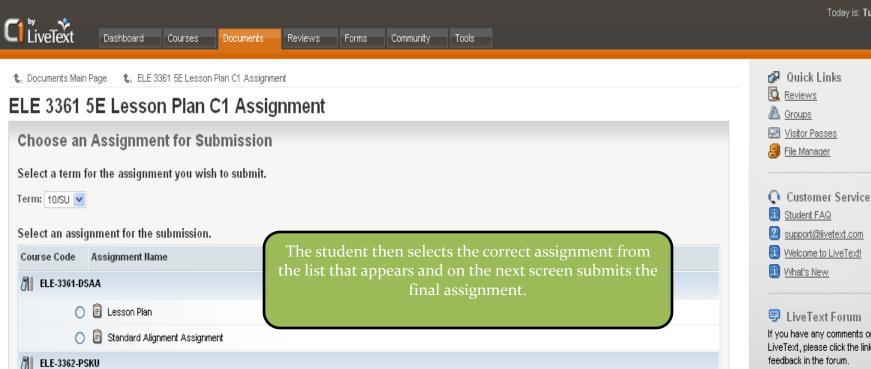

If you have any comments or suggestions on LiveText, please click the link below to post your

LiveText Forum

@1997-2010 LiveText, Inc. All rights reserved.

RED-4482-PSKU

ELE 3362 Literature in Math C1 Assignment

RED 4482 Five Stages of the Writing Process

RED 4482 Literature-Based Theme Plan.

( ) ELE 3362 Math Unit C1 Assignment

support@livetext.com